## **РЕЦЕНЗИЯ №1**

на статью **«Построение ортогональных криволинейных сеток для регионального моделирования океана: математический алгоритм и руководство пользователя»** автора**: Щепеткин А.Ф.**

## **Этап №1**

**В предложенном виде статья не может быть опубликована в журнале «Океанологические исследования».**

Собственно, подход, основанный на конформных преобразованиях плоскости известен уже давно. Соответствующая техника, основанная на использовании интеграла *Шварца-Кристоффеля*, описана в университетских учебниках по теории функций комплексного переменного и справочниках (см., например, *Корн Г., Корн Т.,* 1970; *Смирнов В.И.* Т. 3, 1963; *Привалов И.И*., 1962; *Канторович Л.В., Крылов В.И*. 1952) и использовалась в модельных расчетах.

В целом, предложенный для рецензирования текст статьи представляет собой странный конгломерат из комментариев:

- об актуальности работы (проблемы создания криволинейных сеток, строки 16-145),

- формулировки цели работы (строки 146-160),

- аннотационного описания авторского алгоритма построения сеток (строки 161-205), суть последовательности действия при его реализации сформулирована в финальном абзаце первого раздела (строки 199-205),

- примера построения сетки для Черного моря, приводимого и как инструкция пользователя (строки 206-476) и

- выводов (строки 477-507).

Странным данный текст, представляется потому, что в нем в явном виде отсутствует описания всех ключевых элементов работы – алгоритма, примера построения сетки для Черного моря и руководства пользователя. Графическая иллюстрация построения криволинейных сеток, приведенная на рис. 1, как и общематематические обозначения (строки 183-190) не являются его описанием авторского алгоритма.

Во втором разделе работы («Построение …») описания элементов алгоритма и примера его использования как инструкции пользователю встроены друг в друга и сильно затрудняют восприятие материала.

Пример — это всего лишь конкретная реализация использования программных средств. Руководство пользователя всегда содержит описание всех возможных ситуаций «взаимодействия» программ с природным объектом и полный же список действий пользователя. Ничего этого в работе нет.

Нет сомнения, что авторы полностью владеют техникой использования предложенного им подхода к построению криволинейных сеток, но внешний пользователь вряд ли сможет воспользоваться программными средствами авторов.

В качестве замечаний к тексту работы отметим трансформацию образа результата работы «новый алгоритм» (11 строка), «процедура» (161 строка), «программа» (208 строка), «пакет программного обеспечения» (478 и 505 строки), причем появление каждого следующего термина никак не связывается с предыдущим. Следует также обратить внимание на отсутствие при обзоре

уже существующих технологий построения криволинейных сеток коммерческих продуктов типа *MICE* или различных *ГИС*-пакетов.

При описании последовательности действий пользователя авторы грешат фразами типа: «Для начала нам необходимо построить плоскую карту …» (226 строка); «На самом деле их близость означает удачное, тщательно подобранное …» (строка 283); «На следующем этапе нам необходимо …» (строка 289); «Нам нужно, чтобы это распределение было равномерным» (строка 321) и т .д., смысл и форма которых непригодны и для описания алгоритма, и для мотивации выбора шага при изложении примера, и как элемент руководства пользователя.

Очевидна полезность разработанного авторами подхода построения криволинейных ортогональных сеток для задач плоской гидродинамики, в частности, для задач обтекания, а также для плоских (на сфере) глобальных задач взаимодействия атмосферы и океана.

Однако перспективы построения многослойных сеток для 3d задач динамики океана и атмосферы не очевидны. Каждый слой будет иметь свой контур и возникнут проблемы сопряжения сеток по вертикали.

Наконец, непонятна реакция программы (программного комплекса) на ситуацию, когда у природного бассейна линия берега в узловой точке не ортогональна. В тексте работы присутствуют мелкие опечатки (430 строка, две точки, 460 строка – пропущена буква – Устойчивость).

Отсутствует также и ссылка на адрес программного комплекса. В 136 строке приводится адрес, где расположен пакет программ для построения, как следует из текста статьи, только простых сеток. Объем статьи существенно превышает рекомендации редакции.

Подводя итог можно заключить, что авторы работы разработали действительно полезный алгоритм построения криволинейных сеток, который может быть востребован в задачах плоской гидроаэродинамики. Однако, авторы должны решить для себя, что же они хотят опубликовать – алгоритм построения сеток, пример его использования или руководство пользователя. Изложение одного из вариантов действия пользователя при построении расчетной сетки для Черного моря не есть инструкция пользователя. Основной результат получен в области прикладной математики. Приложения для океанологии и плоской гидроаэродинамики возможны.

### **Заключение**

В предложенном виде статья не может быть опубликована в журнале «Океанологические исследования».

Основной результат относится к вычислительной математике. Авторский результат оригинален и безусловно полезен для задач плоской гидроаэродинамики. Однако, описание примера реализации нового подхода не есть инструкция пользователю (которую следовало бы поместить вместе с программным пакетом).

Авторам рекомендуется четко и лаконично изложить суть нового подхода к построению криволинейных сеток и показать результаты его применения для Черного моря. Все детали использования пакета следует перенести в руководство для пользователя. После выполнения такого рода трансформации рукописи она может быть рассмотрена для включения в портфель журнала.

*Подпись. Рецензент №1. 20.07.2020.*

++++++++++++++++++

# **Ответ рецензенту №1 на Рецензию от 20.07.2020 на статью автора: Щепеткин А.Ф.: «Построение ортогональных криволинейных сеток для регионального моделирования океана: математический алгоритм и руководство пользователя»**

Во-первых, хочется выразить благодарность рецензенту за то, что он взял на себя труд внимательно прочитать рукопись и написать развернутый отзыв. Часть его замечаний требует прямых исправлений или разъяснений, но даже в тех местах где автор не согласен с рецензией, автор всё равно сделал существенные изменения в статье с целью сделать её более понятной, расставить правильные акценты, и, таким образом, избежать разночтений и двусмысленности в отдельных местах, возможность которых не была столь очевидной с самого начала. В этом смысле, несмотря на некоторый полемический оттенок, ревью было полезным.

В детальном ответе все параграфы из рецензии приведены полностью и выделены цветом. Ответы даны отдельно по каждому параграфу черным.

Рецензент: В предложенном виде статья не может быть опубликована в журнале «Океанологические исследования»

Собственно, подход, основанный на конформных преобразованиях плоскости известен уже давно. Соответствующая техника, основанная на использовании интеграла Швариа-Кристоффеля, описана в университетских учебниках по теории функций комплексного переменного и справочниках (см., например, Корн Г., Корн Т. 1970; Смирнов В. И. Т. 3, 1963; Привалов И. И., 1962; Канторович Л. В., Крылов В. И. 1952) и использовалась в модельных расчетах.

Автор: Но на самом деле есть огромная дистанция между материалом классических учебников и, например, нашей задачей построения криволинейных сеток для численного моделирования, причем как по целям, так и по методам: конформные преобразования это основа, но это только малая часть того, что необходимо. Так что насчет того, что «соответствующая техника ... описана в университетских учебниках по ТФКП», то давайте посмотрим, что именно там описано, и чего не хватает.

В каких модельных расчетах? И что именно рассчитывалось? Задачи, которые разбираются в учебниках исключительно связаны со свойством инвариантности уравнения Лапласа при конформном отображении, и, таким образом, тем, что задачу Дирихле в области сложной формы можно свести к задаче Дирихле в более простой, решение которой известно, причем конформное отображение осуществляется функцией, которую можно исследовать аналитически, в т.ч. и найти функцию ей обратную. Это применимо, например, к задачам электростатики (отметим здесь аналогию между электростатикой и построением ортогональных сеток, заключающуюся в том, что линии напряженности поля и линии равного потенциала перпедикулярны друг другу); или задаче обтекания чего-либо двумерной идеальной жидкостью - при этом течение подразумевается потенциальным (безвихревым) и стационарным. Очень хорошая подборка литературы есть на сайте,

http://www.ph4s.ru/book\_mat\_tfkp.html

Ограничимся лишь упоминанием классической книги Лаврентьев М.А., «Конформные отображения с приложениями к некоторым вопросам механики», 1946г, 157 стр., и намного более современной, *Иванов В.И.*, *Попов В.Ю.*, «Конформные отображения и их приложения», Москва, 2002 г., 320 стр. Последняя содержит особенно богатый атлас примеров конформных отображений, производимых различными элементарными функциями.

Да, действительно, конформные отображения известны примерно с первой половины XIX века, а относительно современная трактовка отображения /формулы/ интеграла Швариа-Кристоффеля появилась в книге Schwarz, H.A., Gesammelte mathematische abhandlungen. Springer Verlag, Berlin, 1890, 396 pp.

https://archive.org/details/gesammeltemathem02schwuoft

Этот материал есть и в учебниках. Например, упомянутый рецензентом, учебник В.И. Смирнова, Том 3, Часть вторая,

http://publ.lib.ru/ARCHIVES/S/SMIRNOV Vladimir Ivanovich/ Smirnov V.I.html

содержит достаточно детальное изложение теории конформных преобразований, в том числе и вывод формулы Кристоффеля Шварца (начиная со стр. 151, сама же формула появляется как уравнение (45) на стр. 155). Более современный учебник, Ю.В. Сидоров, М.В. Федорюк, М.И. Шабунин, Лекции по теории функций комплексного переменного, Москва, «Наука» 1989, 480с.

[http://math.nw.ru/pozharsky/3kypc/FilesAdd/Shabunin\\_TFKP.pdf](http://math.nw.ru/pozharsky/3kypc/FilesAdd/Shabunin_TFKP.pdf)

также доступна через

[http://www.ph4s.ru/book\\_mat\\_tfkp.html](http://www.ph4s.ru/book_mat_tfkp.html)

излагает это следующим образом (начиная со стр. 323):

Рассматривается конформное отображение  $w = f(z)$ верхней полуплоскости  $\lim z > 0$  на много угольник П, заданный в плоскости  $w$ ,

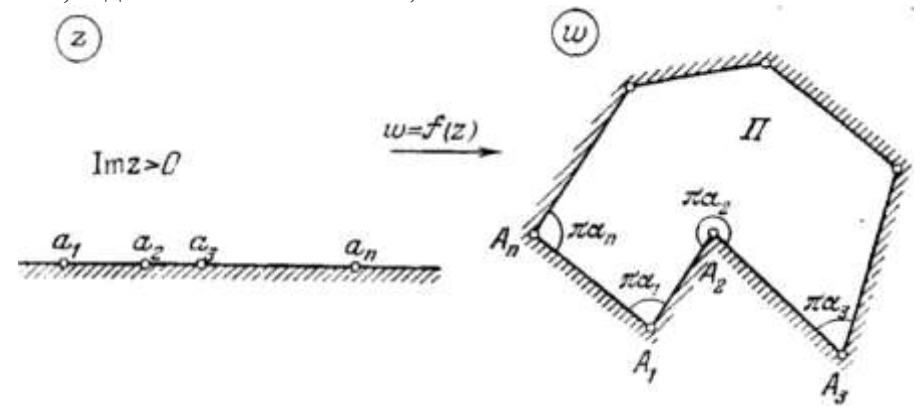

где  $A_k$ - последовательные вершины многоугольника  $\Pi$ ,  $k = 1, 2, ..., n$ ;  $\pi \alpha_k$  угол многоугольника П, в вершине  $\frac{A_n \sum x_i - n}{n}$ ;  $a_k$ -прообраз вершины  $A_k$  при отображении  $w = f(z)$ , т.е.  $f(a_k) = A_k$ . При этих условиях формулируется и доказывается *теорема Кристоффеля-Шварца*: Пусть функция  $x = f(z)$  конформно отображает полуплоскость *Im*  $z > 0$  на ограниченный многоугольник  $\Pi$ ,  $0 < \alpha_k \leq 2$ ,  $\alpha_k \neq \infty$ ,  $(k = 1, 2, ..., n)$ , Тогда имеет место формула *Кристоффеля-Шварца*

$$
f(z) = c \int_{z_0} (\zeta - a_1)^{\alpha_1 - 1} (\zeta - a_2)^{\alpha_2 - 1} \cdots (\zeta - a_n)^{\alpha_n - 1} d\zeta + c_1
$$

где *c, c<sup>1</sup>* - постоянные, и интеграл берется по кривой, лежащей в полуплоскости *Im z > 0*.

Всё это конечно хорошо, но вот только *как практически вычислить этот интеграл в достаточно общем случае*? Особенно если число вершин многоугольника порядка нескольких тысяч? И каким боком можно эту формулу вставить в компьютерную программу? Кроме того, нас интересует как прямое, так и обратное преобразования *Шварца-Кристоффеля*, а в большинстве книг, в т.ч. упомянутых выше учебниках *Смирнова*, а также *Сидорова*, *Федорюка* и *Шабунина* рассматривается только от полуплоскости к многоугольнику. Обратное есть в книге *Иванова* и *Попова*, но опять же в виде интеграла в той же форме, что и выше. Кроме того, нам нужно преобразование замкнутой области в прямоугольник, а не в полуплоскость.

Автор хочет сказать, что формула, как таковая, бесполезна в наше компьютерное время. Нужен алгоритм, или процедура. Пусть многоступенчатая, непрямая (т.е. итерационная), но процедура. Формула же полезна лишь когда интеграл можно взять, и с помощью него вывести другую формулу. Существует много частных случаев, когда это возможно, и именно они описаны в учебниках и лекциях. Например, в справочнике супругов *Корн*. Для численных расчетов это не подходит: вместо интеграла *К-Ш* используется последовательность элементарных (простых) преобразований выпрямления углов. Формально это можно представить как вложенные функции,

$$
z = \mathscr{G}_{a_n,\alpha_n} \left\{ \mathscr{G}_{A_{n-1},\alpha_{n-1}} \left[ \mathscr{G}_{A_{n-2},\alpha_{n-2}} \left( \ldots \mathscr{G}_{A_3,\alpha_3} \left\{ \mathscr{G}_{A_2,\alpha_2} \left[ \mathscr{G}_{A_1,\alpha_1}(w) \right\} \right] \ldots \right) \right\} \right\}.
$$

где каждая  $\mathscr{G}_{A_k,\alpha_k}(w)$ примененная ко всей области w выпрямляет угол  $a_k$  с вершиной  $A_k$  до  $\pi$ . В нашем случае, в определенном смысле,  $\mathscr{G}_{A_k,\alpha_k}(w)$  близки к тождественному преобразованию, т.к. углы  $\pi\alpha_k$  близки к п, соответственно деформация пространства *w* производимая каждой  $\mathscr{G}_{a_k,\alpha_k}$ мала, но глубина вложенности может достигать десятков тысяч. И, как раз такой интерпретации преобразования Швариа-Кристоффеля в классических учебниках ТФКП уже не встретишь, хотя, например, в статье Ives & Zakharias (1989) она достаточно очевидна.

Ещё один момент: выражение под интегралом в формуле Шварца-Кристоффеля приведенное выше не является дифференцируемой функцией в точках  $\zeta - a_k$  для любого k, степень  $a_k$  — 1 может быть как положительной, так и отрицательной (а это означает сингулярность, и интеграл, вообще говоря, становится несобственным), и эти точки являются точками ветвления. И, вообще говоря, теорема Шварца-Кристоффеля доказывается для любых углов  $a_k$ , а не только тех, которые бесконечно близки к 180 градусам на рисунке, приведенном выше в этом ответе на рецензию (или к 90 градусам, если речь идет о нашем случае преобразования контура в многоугольник). Формально сетки можно построить для области какой угодно формы, но хороших гладких сеток, пригодных для моделирования течений с большими числами Рейнольдса и вихревой активностью не получится. В нашей статье (методе, процедуре) плавность обеспечивается тем, что при увеличении числа точекузлов сетки на контуре все углы поворота (т.е. внешние углы) стремятся к нулю, а поэтому элементарные преобразования возвеления в степень стремятся к тожлественному преобразованию с той же скоростью (т.е. удвоение числа точек ведет к уменьшению углов вдвое, и, соответственно, отличие степени от единицы тоже уменьшается вдвое). Поэтому, сетка и её конформное преобразование прямоугольник получаются дифференцированными вплоть до (и включая) границу области, и имеет место сходимость. В классических учебниках ТФКП об этом ни слова.

Сказанное выше вовсе не означает что это новый материал - литература конечно есть, но это не университетские учебники ТФКП.

Нужно отметить, что интерес к конформным преобразованиям в конце XIX - начале XX века был именно в двумерной гидродинамике - в решении стационарных задач для двумерной идеальной жидкости - задач обтекания. Идея довольно проста: если тело (например, профиль крыла самолета) обтекается идеальной жидкостью, и движение безвихревое на бесконечности, т.е. потенциальное, то задача сводится к решению уравнения Лапласа для потенциала в области сложной формы. Конформным преобразованием задача сводится к задаче в области более простого вида (полуплоскость; внешность круга, и т.д.), а уравнение Лапласа остаётся таковым и после конформного преобразования.

Далее, с появлением численного счета интерес сместился к построению конформных сеток для обтекания гладких тел. Задачи аэродинамики, в основном, поиск стаимонарных решений. Здесь основная идея в том, что численные модели подразумевают ортогональность криволинейных координат, а необходимость сделать так, чтобы одна из координат точно следовала поверхности обтекаемого тела, мотивирована тем, чтобы получить возможность моделировать пограничный слой. Хороший исторический обзор на эту тему можно найти в статье *Moretti*, G., 1980: Grid genetation using classical techniques. In Numerical Grid Generation. NASA Conference Publication 2166, R.E.Smith, editor, 1980, NASA Langley Res. Center., Hampton, VA.

https://ntrs.nasa.gov/archive/nasa/casi.ntrs.nasa.gov/19810006176.pdf

Что касается моделирования океана, то задача обтекания уходит на второй план: береговые линии никогда не бывают гладкими, и точно подгонять одну из координатных линий криволинейной системы координат под береговую линию не имеет никакого смысла. Кроме того, берега практически никогда не бывают вертикальными - выход на мелководье, вблизи берега, означает, что боковое трение уступает место донному трению, и динамика течений здесь определяется скорее формой рельефа в целом, а не формой береговой линии при виде сверху. Мотивировка построения криволинейных сеток для моделей океана объясняется желанием избежать избыточного применения земляной маски (при этом не исключая её совсем), а так же возможность контроля разрешения в тех местах, где это целесообразно.

Резюмируя ответ на этот параграф рецензии, приведенный выше, авторы не могут

согласиться с замечаниями рецензента, которые отсылают к задачам из учебников. Тем не менее, текст статьи проинспектирован, пересмотрен и отредактирован в тех местах, которые могут вызвать слишком тесные ассоциации с чем-то хорошо знакомым, и таким образом, привести к неправильному толкованию.

И ещё: это все-таки научная статья, а не патентоведение. Обзор прототипов – кто, что, когда и вперед кого, что-то сделал, с разбором существенных отличий по каждому конкретному случаю, с задачей доказать, чего не было раньше может занять слишком много времени и не является справедливым по отношению к авторам.

Рецензент: В целом, предложенный для рецензирования текст статьи представляет собой странный конгломерат из комментариев:

- об актуальности работы (проблемы создания криволинейных сеток, строки 16-145),
- формулировки цели работы (строки 146-160),
- анноташионного описания авторского алгоритма построения сеток (строки 161-205), суть последовательности действия при его реализации сформулирована в финальном абзаце первого раздела (строки 199-205),
- примера построения сетки для Черного моря, приводимого и как инструкция пользователя (строки 206-476) и
- выводов (строки 477-507).

Странным данный текст, представляется потому, что в нем в явном виде отсутствует описания всех ключевых элементов работы - алгоритма, примера построения сетки для Черного моря и руководства пользователя. Графическая иллюстрация построения криволинейных сеток, приведенная на рис. 1, как и общематематические обозначения (строки 183-190) не являются его описанием авторского алгоритма.

Автор: На самом деле Рис. 1, а также три параграфа, начиная со строк 183-190 отмеченных рецензентом, и два следующих за ним, как раз и отражают, и стратегию, и метод. На полное описание они и не претендуют: это все-таки лишь введение. С точки зрения учебников ТФКП эта идея может показаться тривиальной: отобразить криволинейную область в прямоугольник, нарисовать на нем прямоугольную сетку, и обратным конформным преобразованием получить искомую криволинейную сетку. Дело в том, что в теории обратимость конформного преобразования как бы досталась даром. На практике же, построение такого преобразования требует достаточно сложного алгоритма. Собственно, об этом и статья.

Изначально статья писалась с расчетом, что работа Ives & Zakharias известна читателю, или, по крайней мере, лоступна. При этом принцип, сформулированный на нашем Рис. 1 в работе Ives & Zakharias не формулируется: там лишь ставится требование, что распределение узлов сетки на противоположных сторонах прямоугольника должно быть одинаковым, а каким-какое получится. В доработанной версии алгоритм IZ описан, начиная с первых принципов, т.е. вводится элементарное преобразование выпрямления угла при помощи функции возведения в степень комплексного числа, описываются его свойства, затем рассматривается преобразование выпрямления ломаной линии путем последовательного выпрямления всех углов, и только потом алгоритм Ives & Zakharias, который теперь можно понять не прибегая к чтению их работы. Для этого в статью так же добавлены и новые рисунки.

Рецензент: Во втором разделе работы («Построение ...») описания элементов алгоритма и примера его использования как инструкции пользователю встроены друг в друга и сильно затрудняют восприятие материала. Пример это всего лишь конкретная реализация использования программных средств. Руководство пользователя всегда содержит описание всех возможных ситуаций «взаимодействия» программ с природным объектом и полный же список действий пользователя. Ничего этого в работе нет.

Автор: Эта часть статьи существенно переработана, расширена и реструктурирована.

Рецензент: Нет сомнения, что авторы полностью владеют техникой использования предложенного им подхода к построению криволинейных сеток, но внешний Автор: И, да и нет, смотря какой пользователь. Понятно, что для кого-то непреодолимым барьером может стать, собственно, Linux или netCDF или NCAR Graphics library, или, наконец, Makefile как де-факто стандартный способ компиляции и управления такого рода пакетами. Но в целом, в мире есть вполне сложившийся набор инструментов открытого доступа (т.е. никакого коммерческого или недоступного ПО мы не используем) на существование которого мы, или кто-либо ещё, можем рассчитывать, так что мы считаем, что данная ремарка рецензента не имеет значения по существу.

Рецензент: В качестве замечаний к тексту работы отметим трансформацию образа результата работы «новый алгоритм» (11 строка), «процедура» (161 строка), «программа» (208 строка), «пакет программного обеспечения» (478 и 505 строки), причем появление каждого следующего термина никак не связывается с предыдущим.

Автор: Да, конечно, в английском языке для такого рода пакетов существует слово 'tool"(или "toolbox"), т.е. инструмент (или набор инструментов), которые вполне адекватно описывают и назначение, и стиль, и оформление. В русском приходится пользоваться сразу многими терминами в зависимости от того, на чём стоит сделать акцент. Причём один и тот же объект может называться по-разному. Например, если речь идет о реакции программы на изменение параметров во входном файле (т.е. управление исполнением), то это собственно программа. Если же речь идет о математических принципах, то это алгоритм. Определенная последовательность действий (или следование какому-либо протоколу) может называться проиедурой. Итерационный алгоритм иногда называют проиессом. Кроме того, часто искажается смысл: например, в английском языке модели океана никогда не называются "software"(а по-русски ПО) - это бы звучало вульгарно и резало слух. Мы тщательно проинспектировали употребление терминов. Употребление слова «процедура» исключили совсем.

Рецензент: Следует также обратить внимание на отсутствие при обзоре уже существующих технологий построения криволинейных сеток коммерческих продуктов типа МІСЕ или различных ГИС-пакетов.

Автор: Такие замечания было бы полезно снабдить ссылками на то, что конкретно имеется ввиду.

Что такое "различные ГИС-пакеты"? Если имеется ввиду ArcGIS фирмы ESRI.

https://www.esri.com/ru-ru/arcgis/about-arcgis/overview

то это совсем не о том: задача построения ортогональных криволинейных сеток там не ставится совсем.

Что же касается коммерческих продуктов типа МІСЕ (т.е. "мыши" во множественном числе), то google ничего, кроме собственно мышей, и не находит.

Если же МІСЕ это МІКЕ написанное с ошибкой в одной букве, т.е. коммерческая модель МІКЕ 3D, в настоящее время более известная как МІКЕ 21С (используемая в основном для моделирования устьев рек, взмучивания донных осадков, переноса взвеси, и эрозии берегов),

https://www.mikepoweredbydhi.com/products/mike-21c

то в её научном описании,

https://manuals.mikepoweredbydhi.help/2017/Water\_Resources/MIKE21C\_Scientific\_documentation.pdf

действительно есть раздел посвященный ортогональным криволинейным сеткам. Критика главы 1 Curvilinear Grid Generator (стр. 1-8 этого документа) займет слишком много времени. Есть так же и более подробное, практически-ориентированное руководство,

https://manuals.mikepoweredbydhi.help/2017/Water Resources/M21C GridGenerator.pdf

Уровень ошибок ортогональности, например, Figure 2.8 на стр. 71, там очень значительный – порядка 0.05 радиана (т.е. единицы градусов), и его буквально видно на глаз. Используемые там релаксационные процедуры "ортогонализации" на самом деле не сходятся – они могут только уменьшить ошибку более равномерно распределив её по окрестности. Да, там, решается более сложная задача построения сеток сложной конфигурации в не односвязных областях с островами, и делается это при помощи композитных сеток, но делается это математически очень грубо. Возможно, это для них допустимо, потому что модель изначально подразумевается очень вязкой из-за природы моделируемого явления.

Рецензент: При описании последовательности действий пользователя авторы грешат фразами типа: «Для начала нам необходимо построить плоскую карту ...» (226 строка); «На самом деле их близость означает удачное, тщательно подобранное ...» (строка 283); «На следующем этапе нам необходимо ...» (строка 289); «Нам нужно, чтобы это распределение было равномерным» (строка 321) и т.д., смысл и форма которых непригодны и для описания алгоритма, и для мотивации выбора шага при изложении примера, и как элемент руководства пользователя.

Автор: Да, действительно, во второй части статьи была двойственность связанная, с одной стороны, с подчеркиванием шагов практического построения сетки, а с другой, попутного описания алгоритмов. В новой версии эта часть полностью реструктурирована.

Рецензент: Очевидна полезность разработанного авторами подхода построения криволинейных ортогональных сеток для задач плоской гидродинамики, в частности, для задач обтекания, а также для плоских (на сфере) глобальных задач взаимодействия атмосферы и океана. Однако перспективы построения многослойных сеток для 3D задач динамики океана и атмосферы не очевидны. Каждый слой будет иметь свой контур и возникнут проблемы сопряжения сеток по вертикали. Наконец, непонятна реакция программы (программного комплекса) на ситуацию, когда у природного бассейна линия берега в узловой точке не ортогональна.

Автор: Словосочетание полезность/востребован для задач плоской гидродинамики употребляется в этой рецензии четыре раза: выше, и ещё три раза в ниже по тексту. На самом деле такое подчеркивание «двумерной» гидродинамики совершенно не в тему: цель построения криволинейных сеток вовсе не задача обтекания как это решается в учебниках ТФКП, а скорее желание управлять разрешением. В любом случае, основной метод моделирования береговых линий — это земляная маска.

Ещё, это актуально только для океана, но не атмосферы, здесь стремление спрятать полюса системы координат на сфере вглубь континентов, если речь идет о глобальной модели, или достаточно большой области. Для атмосферы это не получится.

Перспективы построения многослойных сеток для 3D моделирования океана и атмосферы совершенно очевидны: самый жесткий баланс в динамике океана и атмосферы это гидростатический. Поэтому трехмерные сетки в вертикальном направлении устроены очень просто: точки расположены строго одна над другой. Никаких других вариантов здесь быть не может, и никаких моделей океана и атмосферы, где это было бы не так, не существует и не предвидится.

Реакция на ситуацию, когда у природного бассейна линия берега в узловой точке не ортогональна совершенно понятна: береговая линия может идти как угодно - такая ситуация все равно моделируется при помощи земляной маски. Что же касается искажений системы координат в случае, если в угловой точке сетки стороны образуется угол отличный от 90 градусов, то это плохо, потому что, помимо локальных ошибок ортогональности, это вызывает неконтролируемое сгущение или разряжение сетки вблизи такого угла. В нашем случае такая ситуация полностью устраняется специальным методом построения внешнего контура сетки.

Рецензент: В тексте работы присутствуют мелкие опечатки (430 строка, две точки, 460 строка - пропущена буква - Устойчивость). Отсутствует также и ссылка на адрес программного комплекса. В 136 строке приводится адрес, где расположен пакет программ для построения, как следует из текста статьи, только простых сеток.

Автор: Исправлено.

*Рецензент: Объем статьи существенно превышает рекомендации редакции.*

*Автор:* Если речь идёт о 10-страничном ограничении на объём, указанном в документе на сайте журнала «Океанологические исследования»,

[https://jor.ocean.ru/public/doc/Author\\_guidelines\\_rus.pdf](https://jor.ocean.ru/public/doc/Author_guidelines_rus.pdf)

то это требование считается устаревшим: достаточно пролистать выпуски журнала за последние два года, чтобы убедиться, что, по факту, его уже давно никто не придерживается.

*Рецензент: Подводя итог можно заключить, что авторы работы разработали действительно полезный алгоритм построения криволинейных сеток, который может быть востребован в задачах плоской гидроаэродинамики. Однако, авторы должны решить для себя, что же они хотят опубликовать алгоритм построения сеток, пример его использования или руководство пользователя. Изложение одного из вариантов действия пользователя при построении расчетной сетки для Черного моря не есть инструкция пользователя. Основной результат получен в области прикладной математики. Приложения для океанологии и плоской гидроаэродинамики возможны.*

*Автор:* Упоминание плоской гидроаэродинамики (дважды) не относится к существу дела.

Куда ведёт идея разделить математическое описание и руководство пользователя, уже достаточно наглядно продемонстрировано на примере *MIKE 21C*: в так называемом научном описании, *MIKE21C\_Scientific\_documentation.pdf*, конечно есть слова про конформное отображение, но при этом совершенно непонятно даже откуда берутся метрические коэффициенты g в уравнении (1.3) и связанном с ним (1.7). Релаксационные процедуры упомянутые там должны, каким-то образом, иметь возможность передвигать точки-узлы сетки вдоль контура, это косвенно упомянуто, но совершенно не описано. В практическом же руководстве *M21C\_GridGenerator.pdf* появляются сетки, в которых ошибки ортогональности видны на глаз, и описанный там процесс «ортогонализации» с упоминанием релаксационных процедур как-то не вызывает доверия. Причем складывается ситуация, когда последствия тех или других решений при разработке численного алгоритма не понятны именно потому, что документы искусственно разделены, например, в т.н. научном описании нет рисунков чтобы увидеть, как выглядят ошибки ортогональности, а в руководстве пользователя нет намека на то, что узлы должны иметь возможность двигаться вдоль контура – разрежаться или сгущаться в зависимости от кривизны.

Пополнять список неудачных проектов с сомнительным математическим обоснованием нам не хотелось бы.

*Рецензент: Изложение одного из вариантов действия пользователя при построении расчетной сетки для Черного моря не есть инструкция пользователя*

*Автор:* - a каким образом, в принципе, можно описать процесс создания сетки, не прибегая к конкретному примеру?

*Рецензент: Заключение: В предложенном виде статья не может быть опубликована в журнале «Океанологические исследования». Основной результат относится к вычислительной математике. Авторский результат оригинален и безусловно полезен для задач плоской гидроаэродинамики. Однако, описание примера реализации нового подхода не есть инструкция пользователю (которую следовало бы поместить вместе с программным пакетом). Авторам рекомендуется четко и лаконично изложить суть нового подхода к построению криволинейных сеток и показать результаты его применения для Черного моря. Все детали использования пакета следует перенести в руководство для пользователя. После выполнения такого рода трансформации рукописи она может быть рассмотрена для включения в портфель журнала.*

*Автор:* Зададимся вопросом: *что является целью публикации данной статьи?*

Вычленить какой-то яркий математический результат или алгоритм и опубликовать его отдельно в виде короткой статьи?

Зачем? В надежде что кто-то, увидев его, самостоятельно сможет воспроизвести и сделает хорошую программную реализацию, разработав цельный пакет построения криволинейных сеток? Вряд ли это когда-нибудь случится: создание такого пакета — это не хобби на пару выходных, и никто даже не будет пытаться.

В настоящее время используемые модели океана довольно сложны, и то же самое относится к вспомогательным программам к ним, в т.ч. и построение сеток. Нужна цельность, так, чтобы читатель (и потенциальный пользователь) поверил, что в его руках находится достаточно хороший инструмент, а не очередное не понятно, что из серии:

> https://github.com/sea-mat/seagrid https://austides.com/downloads https://www.myroms.org/forum/viewtopic.php?t=295 https://www.myroms.org/forum/viewtopic.php?t=4775 https://www.myroms.org/forum/viewtopic.php?t=5018

Задача построение ортогональных криволинейных сеток стоит достаточно давно, и, на самом деле, мы входим в неё далеко не с чистого листа - каждая новая статья, или алгоритм, или пакет программ вызывает определенное недоверие - было много попыток с половинчатым результатом в прошлом, и убедить читателя в том, что нынешняя попытка существенно лучше предыдущих как раз и является задачей для авторов. Для этого нужна именно цельная статья с описанием, примерам, и иллюстративным материалом. Попытка рецензента раздробить её на фрагменты, путаясь свести к уже известным методам, и лишь опубликовать "что новое" уничтожает такую цельность, и поэтому не конструктивна.

Таким образом, мы, при всем уважении и признательности к рецензенту за детальное изучение рукописи статьи, не можем согласиться с его заключением.

### С уважением. Автор. 07.09.2020.

+++++++++++++++++

## $7a\pi N<sub>2</sub>$

## К сожалению, итоговая оценка Рецензента сохраняется. В предложенном виде статья не может быть опубликована в журнале «Океанологические исследования».

В самом деле, статья не содержит научных результатов в области океанологии. В статье нет описания расчетной сетки для 3d моделирования Черного моря. В статье отсутствует также строгое описание руководства пользователя.

Но, в статье приводится описание новой и практически реализуемой методики построения расчетных сеток для «регионального моделирования океана», т.е. предлагается полезный вспомогательный инструмент для построения математических моделей, широко используемых в океанологических исследованиях. Потенциально, это полезно и важно для исследований морей и океанов.

Правда, строгих доказательств о сходимости (или ссылок на их существование) каждого из промежуточных этапов подхода не приводится.

В работе приведен пример построения хорошей (по своим параметрам) расчетной сетки только для поверхностного слоя Черного моря. Однако, не показано, что эти свойства оптимальности сетки для расчетов сохранятся при ее проекции (с учетом маски рельефа дна) на подповерхностные горизонты моря.

В самом деле, очевидно, что соответствующие каждому из расчетных горизонтов изолинии рельефа дна вряд ли подобны очертаниям береговой линии. Например, для Балтики, расчетный слой с глубиной меньше Слупского желоба вообще потеряет односвязность. Конечно, можно повторить предложенную авторами процедуру для каждого из подповерхностных расчетных слоев, но тогда возникнут проблемы с сопряжением сеток по вертикали.

Добавлю, что в условиях «регионального моделирования океана» доминирование условия гидростатики совсем не очевидно. Множество динамических процессов в прибрежных зонах морей и океанов агеострофично и сопровождается значительными вертикальными миграциями масс воды различного происхождения.

Новый вариант текста статьи улучшен, в известной степени, для понимания. Более четко дано писание алгоритма и более определенными стали указания для потенциального пользователя в виде аннотационного описания примера построения сетки для поверхностного слоя Черного моря. Все это так. Но в описании примера построения расчетной сетки (предлагаемому в качестве Руководства пользователя) по-прежнему присутствуют нечеткие места.

В частности, это пункты с номерами строк:

192-199, «... необходимо расположить точки-узлы ...»;

213-216, «... после исполнения ... можно судить ...»;

246-249, «... умноженным (для удобства) ...»;

265-267, «... На самом деле, их близость ...»;

292-296, «В угловых точках условия ...»;

303-304, «... если поставить условия периодичности ...»;

581-593, «Нам нужно добиться ...».

И, наконец, в финале (стр. 740-742) констатируется, что в работе предлагается описание инструмента, предоставляющего возможность построения хороших криволинейных сеток, и что для каждого случая необходим персональный подход.

Все это позволяет говорить об очевидной полезности разработанного авторами подхода для плоских задач, в частности, при моделировании мелководных лагун и заливов, а также для других водных объектов на основе проинтегрированных по вертикали уравнений движения. Для этого круга задач предлагаемый авторами подход может оказаться весьма полезным.

Нет сомнения также, что авторы владеют техникой реализации предложенного ими подхода, и, скорее всего, данный подход действительно полезен и может найти свое применение в задачах моделирования изменчивости морей и океанов. Но, для внешнего пользователя, требуется не только пример демонстрации его успешной работы, но и структурная и содержательная четкость описания подхода и путей его практической реализации.

PS. Мелкие не связанные между собой замечания, не влияющие на общую оценку работы.

Не вижу ничего обидного для авторов в констатации наличия фундаментальной основы для предложенной ими методики. Это же хорошо.

Если у человека, прочитавшего вашу работу, возникает ощущения «странности» ее организации и содержания, значит, есть причины, породившие этот взгляд.

В реакции на очевидную опечатку в ответе рецензенту странной в научнотехнологической дискуссии кажется ваша апелляция к Google. Куда проще было бы сослаться на Библию.

В строке 58 пропущена точка, во второй ссылке (стр. 176) пропущен год.

### Подпись. Рецензент №1. 16.09.2020.

+++++++++++++++++

Ответ рецензенту №1 на Повторную Рецензию №1-2 от 16.09.2020 на статью автора: Щепеткин А.Ф.: «Построение ортогональных криволинейных сеток для регионального моделирования океана: математический алгоритм и руководство пользователя».

Автор: Как и в прошлый раз, оригинальный текст рецензии вылелен пветом. Поскольку резолютивная часть выражена довольно неявно в самой рецензии, «к сожалению итоговая оценка сохраняется...», но более полно сформулирована в сопроводительное письмо рецензента к рецензии, мы ответим и на сопроводительное письмо, считая его частью самой рецензии. Мы постарались быть конструктивными и извлечь максимальную пользу из этой рецензии несмотря на то, что по большинству замечаний мы не согласны.

По значительной части вопросов эта повторная рецензия фактически является рецензией

не статьи, а нашего ответа на первую рецензию.

В самой рецензии также не понятен принцип выделения некоторых абзацев курсивом как будто идет цитирование чего-то, но только таких строк нет ни в статье (ни в старой, ни в переработанной версии), ни в нашем ответе на первую рецензию.

#### Рецензент: Сопроводительное письмо рецензента

Оценка рукописи действительно потребовала заметных усилий. Причина вполне очевидна. Авторы придумали практическую реализацию для известного подхода.

Автор: Это утверждение в корне не верно. В статье речь идет именно о новом подходе, а не о реализации чего-то старого. Идея самого подхода сформулирована на Рис. 1 и в сопровождающем его тексте, а также в главе 2.4 «Построение ортогональной криволинейной сетки изотропного разрешения для замкнутого контура», и представляет собой двухуровневый итерационный алгоритм поиска такого начального распределения на точек-узлов сетки на криволинейном контуре, что конформное преобразование контура в прямоугольник превращает это распределение в равномерное. Если рецензент считает, что такой подход уже где-то был ранее, то он должен конкретно указать конкретно, где именно, т.е. дать ссылку, а не делать бездоказательные, голословные утверждения.

Так же, совершенно новой является идея алгоритма построение криволинейного контура с точным 90-градусными углами (секция 2.2 Ортогональность сторон контурного сплайна, Рис. 4 и Рис. 5). Применение сплайнов пятого порядка в данном контексте (да и вообще) является полностью новыми.

Все эти новые свойства алгоритма перечислены в заключении, что само по себе подчеркивает, что речь идет именно о новизне, а не просто создании работоспособной комбинации старых идей (хотя даже это уже имело бы ценность, учитывая тот факт, что работоспособного пакета создания криволинейных сеток в сообществе ROMS на данной момент просто нет).

Мы считаем, что рецензент должен либо опровергнуть эту новизну, указав на соответствующие источники, либо явным образом признать, что не может этого сделать, и отказаться от своих бездоказательность утверждений.

#### Рецензент: Полезность для плоских задач бесспорна.

Автор: Неоднократные, настойчивые утверждения рецензента о том, что построенные в нашей работе сетки годятся лишь для «двумерных плоских задач, в частности, при моделировании мелководных лагун и заливов, а также для других водных объектов на основе проинтегрированных по вертикали уравнений движения», но не подходят для 3D в корне не верны. К сожалению, это случай полного непонимания специфики моделирования океана, причем на этот раз рецензент явным образом сделал достаточное количество опровергаемых утверждений, которые показывают за это непонимание в чистом виде. Подробный ответ на это и подобные ему утверждения дан ниже.

Рецензент: Именно эта потенциальная полезность и заставила внимательно разбираться с текстом. Но добиться полноты описания разработанной им программы авторам не удалось. И главная цель ознакомить потенциальных пользователей с технологией использования программы, на мой взгляд, авторам не удалось.

Автор: Само понятие полноты описания программы в научной статье как правило плохо применимо, если соизмерить масштаб статьи и программы (пакета программ), сравнив их, например, по числу строчек.

При написании статьи подразумевается, что читатель имеет определенный интерес (иначе зачем её читать?) и обладает определенными начальными знаниями (т.е. нашем контексте это владение ситуацией о том в каком состоянии находятся существующие пакеты программ для построения сеток в сообществе ROMS или другом, например, NEMO - в зависимости от того что для него актуально) и имеет некоторое ожидание о том, что он собственно нового он хочет узнать или получить, прочитав статью.

Таким образом, статья не ставит целью сделать полное описание, а наоборот делает акцент на том, что именно нового добавлено по сравнению с тем, что уже есть. Т.е. статья пишется не абстрактно, а с учетом и в контексте ситуации на момент её написания.

Например, помимо алгоритма IZ мы используем большое количество других программкомпонентов, например, выборка (отсортировка ненужного) данных для береговой линии уже содержит достаточно нетривиальные алгоритмы. Это остается за кадром - никакого описания помимо, простого упоминания не приводится. Так же мы используем сплайны (в т.ч. и пятого порядка), которых тоже нет в учебниках (где, в каком учебнике описаны сплайны пятого порядка?). Это тоже описано в нашей статье весьма фрагментарно – за исключением сведения задачи построения точных прямых углов к периодическому сплайну, (Рис. 4 и 5), что является принципиальным для построения сеток. Здесь избыточно детальное описание было бы вредно, так как статья потеряет фокус.

Что же касается практической части – руководства пользователя, то это сравнительно небольшая часть: достаточно объяснить, как управлять программой при помощи входного файла, который она читает - это описано полностью.

### Рецензент: Отсылка к работе других авторов для инструкции пользователя, как мне кажется, некорректна. Поэтому авторам важно принять принципиальное решение о своей работе.

Автор: Никакой отсылки к работам других авторов в контексте практического использования нашего алгоритма в нашей статье нет.

Что именно в нашей статье послужило основанием для такой ремарки? Может быть наличие ссылки на работу Ives & Zakharias (1987), потому что больше ничего просто не полхолит?

Во-первых, ссылка необходима, потому что наш алгоритм использует алгоритм IZ в качестве одного из компонентов. Во-вторых, во второй версии нашей статьи, уже есть описание идеи алгоритма IZ, в достаточных деталях, так что не обязательно читать первоисточник чтобы понять, как он работает. Кроме того, пользователю не предлагается самостоятельно программировать алгоритм IZ (как, впрочем, и что-либо ещё). С точки зрения пользователя алгоритм IZ является «черным ящиком» - единственное что ему нужно знать это какую роль, в общих чертах, этот алгоритм играет в процессе построения сетки в целом, и почему он необходим. Это показано отрицательным примером на Рис. 6 – что будет если алгоритм IZ пропустить совсем. Так же, пользователю полезно знать об итерационном характере алгоритма IZ и интуитивно представлять скорость его сходимости, потому возможность уменьшения количества итераций позволяет существенно сэкономить время при предварительной оценке получающейся сетки, а после того как пользователь удовлетворен тем что у него получается, окончательный расчет делается с увеличенным числом итераций, что может потребовать существенно большего времени, но делается всего один раз.

Мы не видим какие изменения в статье следует сделать на основании этой ремарки.

### Рецензент: В конце концов есть же фонд алгоритмов и программ.

Автор: Что здесь имеется ввиду? Намек на то, что вместо того публиковать статью в журнале, мы должны довольствоваться депонированием компьютерных программ в одной из организаций подобных, например, этой,

https://portal.eskigov.ru/nfap/

или этой,

## https://fap.sbras.ru/?

Такое действие не имеет смысла, уже хотя бы потому что, любые коды можно, ни с кем не согласовывая, и не спрашивая мнения рецензента, разместить на https://github.com и получить несравненно более широкую аудиторию, если захочется.

Более того, даже беглый, 5-минутный обзор содержания тем выше упомянутых фондов

*алгоритмов и программ* говорит о том, что в основном они касаются операционных систем, компьютерной безопасности, и подобных проблем, классифицируемых в рамках заранее сформированных категорий (с присвоением соответствующих номеров), и вычислительные алгоритмы там просто отсутствуют. Т.е. совсем не в нашу тему. Что это? Мимоходом небрежно брошенная рецензентом фраза? Для красного словца? Вырвалось? Или рецензент имел ввиду какой-нибудь конкретный фонд, но тогда почему бы не дать точную ссылку.

*Рецензент: Предложенный вариант все-таки не дотягивает до требуемого уровня. Впрочем, возможно я и заблуждаюсь, но логике изложения не хватает четкости. И ответы авторов работы на замечания моего мнения не изменили. ПОВТОРНАЯ РЕЦЕНЗИЯ НА СТАТЬЮ*

*К сожалению, итоговая оценка сохраняется. В предложенном виде статья не может быть опубликована в журнале «Океанологические исследования» В самом деле, статья не содержит научных результатов в области океанологии.*

*Автор:* Вопрос конечно фундаментальный, в том смысле, что он о том, что именно нужно считать относящимся к предмету «океанология», а что нет. Этот вопрос следует перенаправить в Президиум РАН, и пусть там академики подискутируют. Например, буквально два месяца назад, академик-секретарь Отделения наук о Земле *Александр Глико* сообщил, что «в профильные институты поступил на экспертизу ряд тем из Росгидромета, а ведь еще академик *Александр Обухов* исключил из научной программы Института физики атмосферы прогноз погоды - исследовательского интереса он не представляет»,

<https://indicator.ru/humanitarian-science/toshie-portfeli-melkoteme-i-byurokratiya-debyurokratizacii.htm>

Правда в самом Росгидромете и в Институте вычислительной математики имени Марчука почему-то придерживаются иного мнения – или численное моделирование океана больше не является океанологией? Слишком ненавязчиво, легко, как бы мимоходом упоминается в списке,

## [https://teacode.com/online/vak/p25-00-28.html ?](https://teacode.com/online/vak/p25-00-28.html)

Тем хуже для списка. [Сказанное выше нужно понимать буквально и без сарказма.]

[Похожая редакционная политика имела место в *Journal of Physical Oceanography* в 1990х годах (возможно и ранее), когда результаты численного моделирования принимались к рассмотрению, а описание численных методов нет - их отсылали в *Monthly Weather Review*. Но с тех пор это изменилось. Правда и «поезд ушел», после того как появился журнал *Ocean Modelling*.]

Но, оставив высокие материи академикам, и спустившись на грешную землю, можно отреагировать на эту ремарку рецензента и по-другому. Например, вот эта статья,

<https://www.sciencedirect.com/science/article/pii/S1463500304000484>

тоже не содержит, как ни крути, никаких научных результатов в области океанологии: там нет ни одного рисунка, ни морей, океанов, ни течений, ни, вообще ничего что мы привыкли видеть в океанологических статьях. Там даже не написаны уравнения движения в частных производных (так называемые примитивные уравнения) которые мы собственно и решаем.

Ничего, кроме умозрительной конструкции алгоритма расщепления и анализа численной устойчивости *фон-Неймана*, столь далекого от океанологии. Но каким-то образом эта странная статья набрала 2500 цитирований, будучи опубликованной в журнале с названием *Ocean Modelling*, что всё-таки указывает на то, что она имеет какое-то отношение косвенное океанологии. Более того, её не только многократно процитировали, но ещё и скопировали мышкой

[http://people.atmos.ucla.edu/alex/dale.](http://people.atmos.ucla.edu/alex/dale/)

Здесь нужно покликать мышкой на отдельные страницы и обратить внимание на то, что выделено красным: системы антиплагиат в журнале первого квартиля в то время просто не оказалось (возможно нет и сейчас) - а зря, была бы очень полезной. А ведь это, если задуматься, и есть высшая степень признания - бесполезную статью никто копировать не

станет. По трагикомическому стечению обстоятельств, или по иронии судьбы опубликовали этот copy-paste в том же самом журнале откуда отшили оригинал,

https://www.sciencedirect.com/science/article/pii/S0021999107002549

в результате чего изначальные рецензенты стали посмешищем на Facebook - оба единодушно заявляли что «ничего нового в рукописи нет, всё можно найти в учебниках», правда не назвав при этом конкретных учебников, однако всё же отметив «наличие отдельных интересных алгоритмов», а главному редактору уважаемого журнала было очень стыдно, потому что пришлось конкретно сесть в лужу. Не спасло даже солидное CV мегаученого,

https://www3.nd.edu/~gtryggva/TryggvasonCV.pdf,

его просто поставили в неудобную для него позицию, и совершили над ним противоправные действия насильственного характера, для начала заставив съесть свой собственный еmail.

http://people.atmos.ucla.edu/alex/jcp\_note\_intro.txt

сделали из него любителя крепкого алкогольного напитка, поклонника зажигательного латиноамериканского танца и ещё одного классического бального танца, а затем заставили опубликовать статью, которую он очень не хотел публиковать,

https://www.sciencedirect.com/science/article/pii/S0021999109004872.

Он, конечно, возмущался, пытался возражать, дескать не стану есть, не буду слушать, давайте соблюдать приличия, я не позволю преврашать серьёзный журнал в балаган. Но ничего, поплакала и стала кушать.

...За десятилетие вода точит камни [здесь уместна ссылка на Библию, Ветхий завет книга Экклезиаста], и такое, казалось бы, дерзкое в его наглости утверждение, что «если вы делаете расшепление баротропной-бароклинной мод не так как мы, то это значит, что вы его делаете неправильно» становится обычным математическим утверждением, которое нужно доказывать, и можно это сделать. Это, в конце концов, доходит и даже до самых упёртых евробюрократов, таких как NEMO,

https://www.nemo-ocean.eu/wp-content/uploads/NEMO\_book.pdf,

смотри стр. 116-118. Так что, то, что в начале называют тривиальным и ненужным, со временем становится стандартным.

Рецензент: В статье нет описания расчетной сетки для 3D моделирования Черного моря.

Автор: и далее чуть более детально

Рецензент: В работе приведен пример построения хорошей (по своим параметрам) расчетной сетки только для поверхностного слоя Черного моря. Однако, не показано, что эти свойства оптимальности сетки для расчетов сохранятся при ее проекции (с учетом маски рельефа дна) на подповерхностные горизонты моря.

В самом деле, очевидно, что соответствующие каждому из расчетных горизонтов изолинии рельефа дна вряд ли подобны очертаниям береговой линии. Например, для Балтики, расчетный слой с глубиной меньше Слупского желоба вообше потеряет односвязность. Конечно, можно повторить предложенную авторами процедуру для каждого из подповерхностных расчетных слоев, но тогда возникнут проблемы с сопряжением сеток по вертикали.

Автор: Здесь рецензент пытается построить умозрительную конструкцию трехмерной сетки, состоящей из двумерных слоёв, так что каждая изобата является как бы контуром в том же самом смысле, в каком изначально была береговая линия на основе которой построена сетка (по интерпретации рецензента) "только для поверхностного слоя Черного моря". И далее приходит к противоречию (не очевидно, как соединить точки по вертикали, потеря односвязности).

На самом деле эти противоречия — это результат именно этой попытки построить эту конструкцию со стороны рецензента. В нашей статье, ни в старом, ни в новом варианте ничего такого нет, и повода к такому конструированию мы не давали.

В ответе на предыдущую рецензию мы дали исчерпывающий ответ: ортогональная

криволинейная горизонтальная сетка — это чисто двумерный объект. Трехмерная сетка построена так что вертикальные точки в каждом столбе расположены строго друг над другом. Никаких иных вариантов здесь невозможно и не предвидится: никакая из существующих моделей (MOM/POP, NEMO, HYCOM, POM, GETM, ROMS, INMOM, MITgcm, etc.) не выходит за эти рамки.

Даже если речь идет о моделях с неструктурированной сеткой (FVCOM, QUODDY, unTRIM, SUNTANS, SELFE, SHISM, ADCIRC, FESOM, MPAS), их неструктурированная сетка является чисто двумерной, а по вертикали точки расположены строго друг над другом. Отличный обзор на эту тему можно найти в работе С. Данилова,

https://epic.awi.de/id/eprint/33287/1/omod\_unst.pdf,

прочитав Sec. 3 Unstructured meshes and the vertical coordinate.

Как конкретно эти точки распределены по вертикали в каждом вертикальном столбце это внутреннее дело каждой модели. Различают z-координатные модели, сигма-модели, изопикнические, а также их всякие гибриды, включая ALE (arbitrary Lagrangian Eulerian) где эти точки могут перемещаться в ходе решения.

Да, это означает неортогональнось вертикальной координаты относительно [теперь уже квази-] горизонтальных (за исключением чистой z-координаты со ступенчатым дном), но существующие модели учитывают это. Такой выбор действительно отличается от построения трёхмерных сеток для задач аэродинамики, где верховным приоритетом является взаимная ортогональность всех трех координат, но в этом и есть специфика моделирования океана и атмосферы.

В свою очередь обоснование такого выбора – близость к состоянию гидростатического баланса – вызвало возражение рецензента, которое является уже обсуждением ответа на рецензию, а не самой статьи.

Рецензент: В статье отсутствует также строгое описание руководства пользователя.

Но, в статье приводится описание новой и практически реализуемой методики построения расчетных сеток для «регионального моделирования океана», т.е. предлагается полезный вспомогательный инструмент для построения математических моделей, широко используемых в океанологических исследованиях. Потенциально, это полезно и важно для исследований морей и океанов

Добавлю, что в условиях «регионального моделирования океана» доминирование условия гидростатики совсем не очевидно. Множество динамических процессов в прибрежных зонах морей и океанов агеострофично и сопровождается значительными вертикальными миграциями масс воды различного происхождения.

Автор: Здесь имеет место либо непонимание, либо подмена понятий рецензентом. Дело в том, что термины «гидростатика» и «агеострофичность» не являются противоположными.

Хотя квазигеострофическое приближение подразумевает и гидростатику, а также малость вертикальных отклонений изопикн от состояния покоя, гидростатика сама по себе не накладывает никаких ограничений на число Россби. Равно как гидростатика не ограничивает вертикальные перемещения водных масс. Например, ничего не запрещает гидростатическим моделям, таким как РОМ, MOM4p1, POP, NEMO, HYCOM, MITgcm (используемой в режиме гидростатики как ECCO4), ROMS, MOM6(a.k.a. GOLD), INMOM воспроизводить meridional overturning в северной Атлантики (один из стандартных критериев качества моделей)- процесс который сопровождается опусканием вод на глубину порядка километра и более. Единственное что необходимо для справедливости приближения гидростатики - это малость вертикальных ускорений по сравнению с ускорением силы тяжести.

В свою очередь, малость или не малость вертикальных ускорений, определяется соотношением горизонтального разрешения модели к вертикальному размеру (полной глубине, либо глубине термоклина). Это связано с тем, что вертикальные ускорения (так же, как и вертикальные скорости) в численной модели имеют смысл только в виде средних значений по горизонтальной клетке сетки. Наиболее очевидным образом это следует из сравнения

дисперсионных отношений волн для гидростатической и негидростатический модели. Формулы различны, но в случае длинных волн, гидростатическая и негидростатическая фазовые скорости становятся асимптотически близки друг к другу — это видно, например, из разложения дисперсионного соотношения в ряд Тейлора. Короткие волны в негидростатический модели распространяются медленнее, чем в гидростатический.

Например, для баротропной моды фазовая скорость  $e = \sqrt{\frac{g\lambda}{2\pi} \cdot \tanh\left(\frac{2\pi\hbar}{\lambda}\right)}$  в асимптотическом пределе  $\lambda \gg h$ , где  $\lambda$  это длина волны, а *h* глубина, ведет себя как  $\sqrt{g \cdot h}$ , т.е. как в гидростатическом приближении. Критерием перехода из одного режима в другой (т.е., по сути, критерием применимости гидростатического приближения для этого процесса) является отношение длины волны к глубине. В численной модели никаких волн длиной менее  $2\Delta x$  существовать не может, поэтому если горизонтальный шаг сетки больше глубины, то негидростатических волн на такой сетке не может быть в принципе. Именно баротропная мода первой начинает чувствовать негидростатические эффекты по мере измельчения горизонтальной сетки. Однако этот эффект обычно не представляет интереса (за исключением некоторых узкоспециализированных инженерных приложений). Более того, некоторые негидростатические модели, например MITgcm, заведомо пренебрегают негидростатичностью баротропной моды (её алгоритм расщепления считает отдельное двумерное уравнение Пуассона для баротропной моды точно так же, как если бы модель была полностью гидростатической).

Следующим процессом, в котором проявляются негидростатические эффекты, является распространение внутренней волны первой бароклинной моды. Критерием применимости гидростатики здесь является соотношение длины волны и глубины термоклина. В свою очередь существование достаточно коротких волн в численной модели ограничено разрешением горизонтальной сеткой. Если  $\Delta x$  глубины термоклина, то никаких негидростатических внутренних волн там быть не может.

Наконец, третьим существенно негидростатическим процессом является конвекция. Чтобы моделировать её, необходимо чтобы горизонтальное и вертикальное разрешение были одного порядка. Это ещё более жесткое требование.

...Так что в модели Балтийского моря с глубиной в 150 метров и горизонтальным разрешением сетки 250 метров можно увидеть хорошо развитые субмезомасштабные фронты, а вот с негидростатическими явлениями там просто никак.

*Рецензент: Новый вариант текста статьи улучшен, в известной степени, для понимания. Более четко дано писание алгоритма и более определенными стали указания для потенциального пользователя в виде аннотационного описания примера построения сетки для поверхностного слоя Черного моря. Все это так. Но в описании примера построения расчетной сетки (предлагаемому в качестве Руководства пользователя) по-прежнему присутствуют нечеткие места. В частности, это пункты с номерами строк: 192-199, «... необходимо расположить точки-узлы ...»;*

*213-216, «... после исполнения ... можно судить ...»;*

*246-249, «... умноженным (для удобства) ...»;*

*265-267, «... На самом деле, их близость ...»;*

*292-296, «... В угловых точках условия ...»;*

*303-304, «... если поставить условия периодичности ...»;*

*581-593, «... Нам нужно добиться ...>.*

*И, наконец, в финале (стр.740-742) констатируется, что в работе предлагается описание инструмента, предоставляющего возможность построения хороших криволинейных сеток, и что для каждого случая необходим персональный подход*.

*Автор:* Начнем с финала: эта констатация необходимости персонального подхода связана с тем, что какая именно сетка является оптимальной зависит от цели моделирования, и, следовательно, *оптимальность субъективна*, т.е. зависит от выбора пользователя. Например, если нас интересует общая циркуляция Черного море (получить ОЧТ, очки Книповича, etc), то желательно покрыть его более-менее равномерной сеткой (что-нибудь

типа Рис. 11). Если же нас интересует обмен воды через Керченский пролив, а всё остальное море в целом нужно лишь для создания подходящих условий вокруг, но очевидно, что целесообразно «дожать» контур внутрь Таманского полуострова, и конфигурация сетки получится совсем другой.

При этом важно подчеркнуть, что единственный способ управлять тем, где получить сгущение сетки, а где сделать её более редкой, это изменять локальную кривизну контура. Это природа конформных отображений. Практический опыт общения свидетельствует о том, что существует заблуждение из-за непонимание этого факта, и, соответственно, неправомерное ожидание что конформная ортогональная сетка может распределить разрешение почти как угодно. Нет, не может. Её гибкость ограничена. Собственно, это и заставляет отказаться от следования береговой линии, и использовать маску. Это обсуждается в тексте статьи.

Далее приведем полностью предложения, в которых рецензент отметил нечеткие места, выделив цветом слова, выделенные рецензентом. Курсивом в скобках наш комментарий в каждом конкретном случае:

192-199: В свою очередь, это означает, что необходимо расположить точки-узлы будущей сетки на криволинейном контуре так, чтобы в результате прямого конформного преобразования контура на прямоугольник эти точки оказались на одинаковом расстоянии друг от друга, с тем, чтобы на них можно было построить прямоугольную Декартову сетку.

(здесь никакой неясности нет).

213-216: (здесь мы заменили слово исполнения выполнения): после выполнения программы получается графический файл, по которому можно судить о соответствии результата последней (в зависимости от значения параметра mode) операции желаемым требованиям, и, при необходимости, сделать соответствующие корректировки входных параметров.

(здесь никакой неясности нет).

 $246-249$ : далее, mode=1, вводится декартова система координат, изображенная на Рис. 3 как «миллиметровка», которая соответствует координатам проекции, умноженным (для удобства) на масштабирующий множитель с тем, чтобы привести значения чисел в диапазон от -100 до +100.

(здесь имеется ввиду то, что масштабирование чисел определяет шаг миллиметровки: он должен быть не слишком грубым, но и не слишком мелким. В этом, собственно, и заключается удобство. Кроме того, географические проекции (Меркатора Ламберта, и др.) сформулированы так что широта-долгота выражены в радианах, и получающиеся координаты плоской системы координат оказываются малыми числами, если речь идет о сравнительно небольшой области, например Черное море. А иметь дело с числами с парой нулей впереди не очень удобно. Наконец есть и третий фактор - конечное разрешение компьютерного монитора. Слишком частые линии миллиметровки просто сливаются. Отсюда, собственно, и оптимальный Диапазон от -100  $\overline{A}$ о +100 по порядку величины (единица соответствует одному шагу миллиметровки, а масштабированные плоские координаты выражены именно в таком соответствие. Мы отредактировали текст в Данном месте чтобы сделать это соображения более явными.)

265-267: Эти контуры почти совпадают, из-за чего может создаться впечатление, что кубического сплайна вполне достаточно. На самом деле, их близость означает удачное, тщательно подобранное расположение опорных точек. Дело в том, что сплайн пятого порядка обеспечивает более высокую степень гладкости, но вместе с тем он гораздо более капризен из-за тенденции к появлению колебаний и резких перегибов. Поэтому на практике оказалось полезным иметь оба типа сплайнов одновременно именно для того, чтобы обнаружить и подавить эти тенденции.

(здесь имеет место несколько неформальное описание экспериментального подбора пользователем расположения опорных точек, через которые проходит контур. Этот процесс требует некоторой тренировки, и количество итераций, фактически методом

проб и ошибок, которое необходимо совершить пользователю, прежде чем он получит желаемый результат зависит от практического опыта. В целом, сначала нужно грубо схватить общую форму области минимальным количеством точек и не гнаться за деталями береговой линии в конкретном месте, и только потом постепенно добавлять больше точек с целью «Дожать» её локальные изгибы. Если действовать наоборот, то это может занять очень много времени. Видеть одновременно варианты контура полученные обоими типа сплайнов оказалось полезным именно для такой тренировки. Строгое формальное математическое объяснение этого было бы слишком громоздким, да и не очень понятным, а практический опыт быстро набирается сам собой. И ещё: мы не считаем недостатком нашего инструмента (пакета программ, метода, ...whatever you call it) необходимость получения такого опыта. Применение криволинейных сеток в принципе усложняет процесс моделирования, и в даже несколько большей степени, визуализацию и анализ получившихся решений. Но это собственно необходимая плата за новые возможности, которые открывает применение таких сеток. Так что заранее предвидим критику «ах так, значит нужна ручная настройка / подбор параметров / опыт / произвол пользователя / можно получить удачные, а можно и неудачные сетки...» и заранее отвергаем её: бесплатно здесь ничего не получится, а те, кто обещают просто обманывают.)

292-296: В угловых точках условия на производные получаются исходя из принципа, что если сегмент контура после угловой точки повернуть на угол 90<sup>0</sup> по часовой стрелке относительно этой угловой точки, то угол «выпрямится» и должна получиться плавная кривая теми же самыми свойствами непрерывности производных (вплоть до второй или четвертой включительно) что в случае «прямой» точки, Рис. 4.

(здесь никакой неясности нет).

303-304: Заметим что сегмент ломаной  $[N + 1, N]$  приближающийся сверху к левомунижнему углу контура (т.е. углу который был разорван на Рис. 4 – точки  $k = 1$  и  $k = N + 1$ изначально были тождественны) оказался повернут трижды на 90<sup>0</sup> против часовой стрелки, а это значит что касательная к контуру в угловой точке повернулась на такой же угол, и, чтобы соблюсти ортогональность касательных в левом нижнем углу, необходимо поставить условие что после всех поворотов обе касательные окажутся параллельны друг другу. Это выполнится автоматически, если поставить периодические условия на производные на концах. При этом, в силу периодичности последний и первый сегменты, [ $s_N$ ,  $s_I$ ] и  $[s_1, s_2]$ , считаются последовательными, в том же самом смысле как и все остальные сегменты,  $[s_{k-l}, s_k]$  и  $[s_k, s_{k+l}]$ , для  $k = 2, ..., N - 1$ , а условие выпрямления разорванного угла математически ничем не отличаются от трёх остальных.

(здесь здесь никакой неясности нет).

581-593: Результатом этого процесса является прямоугольный контур с определённым соотношением длин сторон и определённым распределением узловых точек на каждой стороне - то есть в соответствии с выпрямляющими степенями  $P > 1$  или  $P < 1$ , в зависимости от угла поворота в каждой точке z<sub>k</sub>, происходит растяжение-сжатие точек вдоль контура, которое по сути и является целью данного алгоритма. Нам нужно добиться чтобы это распределение было равномерным.

(здесь возможной причиной нечеткости было случайное разделение абзаца, так что предложение, которое вызвало вопрос оказалось первым в своём абзаце, и оторвалось от контекста, изложенного в предыдущем абзаце).

Рецензент: Все это позволяет говорить об очевидной полезности разработанного авторами подхода для плоских задач, в частности, при моделировании мелководных лагун и заливов, а также для других водных объектов на основе проинтегрированных по вертикали уравнений движения. Для этого круга задач предлагаемый авторами подход может оказаться весьма полезным.

Автор: Эти замечания абсолютно неверны, и ни о каких плоских задачах речь не идет. Про соотношение двух и трёхмерных сеток смотри выше.

### *Рецензент: В реакции на очевидную опечатку в ответе рецензенту странной в научно-технологической дискуссии кажется ваша апелляция к Google. Куда проще было бы сослаться на Библию.*

*Автор:* Мы являемся поклонниками *Google*, и находим его очень полезным, а алгоритм поиска, на котором он основан действительно технологическим прорывом. Более того, мы считаем, что современные статьи – электронные *PDF* файлы – должны обладать способностью прямой ссылки на источник и интернете (например, по *DOI*) если просто кликнуть на нужное место мышкой – и наша рукопись, и даже этот Ответ рецензенту такой возможностью обладают. Это может показаться кому-то странным, а кому-то делом привычки, но de facto, все журналы идут к этому стандарту – какие-то быстрее, какие-то медленнее, но если этого не делать, то журнал превращается в кладбище идей просто потому что его доступность ограничена по сравнению с другими.

Так что странной является не наша апелляция к *Google*, а скорее сам факт того, что она кому-то показалась странной. В частности, классические учебники по ТФКП, на которые ссылается рецензент стали доступными именно благодаря *Google*. А что имел ввиду рецензент когда на них ссылался? Может быть нам следовало попытаться посетить Ленинскую библиотеку, вход куда нам всё равно заказан из-за отсутствия московской прописки?

Именно благодаря *Google* стали доступны исторические книги XIX века, такие как оригинальный труд *Германа Амандуса Шварца*. Ирония заключается в том, что благодаря *Google* даже *Библия* стала доступной в виде документа, который можно найти, просматривать, и делать в нем поиск электронным способом, а это, согласитесь, гораздо быстрее и удобнее чем листать ветхие страницы при свечах,

<https://bibleonline.ru/bible/rst66/mat/>

А на какой именно завет/книгу/параграф в Библии следовало сослаться?

По существу вопроса: опечатка *MIKE* -> *MICE* была для нас совершенно неочевидна. Единственная причина, по которой была возможность идентифицировать *MICE* как *MIKE3D* (a.k.a. *MIKE21*), это то, что в одном из *PDF* файлов, связанных с *MIKE3D* есть такая же опечатка, и поиск в *Google* зацепил этот документ. Про существование модели *MIKE3D* мы знали примерно 10 лет назад, но генератор сеток там не впечатляет, о чем тоже нам было известно. Гораздо сложнее было убедиться в том, что под именем *MICE* с другой возможной опечаткой не скрывается что-нибудь ещё. А отвечать на вопрос, который приходится додумывать, и, в определенной мере, угадывать что именно имелось в виду, не совсем справедливо. То же самое относится к упоминанию «стандартных *GIS* пакетов» в том же контексте.

## **С уважением, Автор. 17.09.2020.**

**+++++++++++++++++**

Отзыв отрицательный. (*Примечание Редакции*).